# Avion en plexiglas

Ce projet est un avion qui est constituer de plusieurs pièces qu'il faut assembler à la fin de sa création.Vous pouvez choisir entre ce modèle en plexiglas et le modèle en bois, que vous pouvez trouver sur ce site.

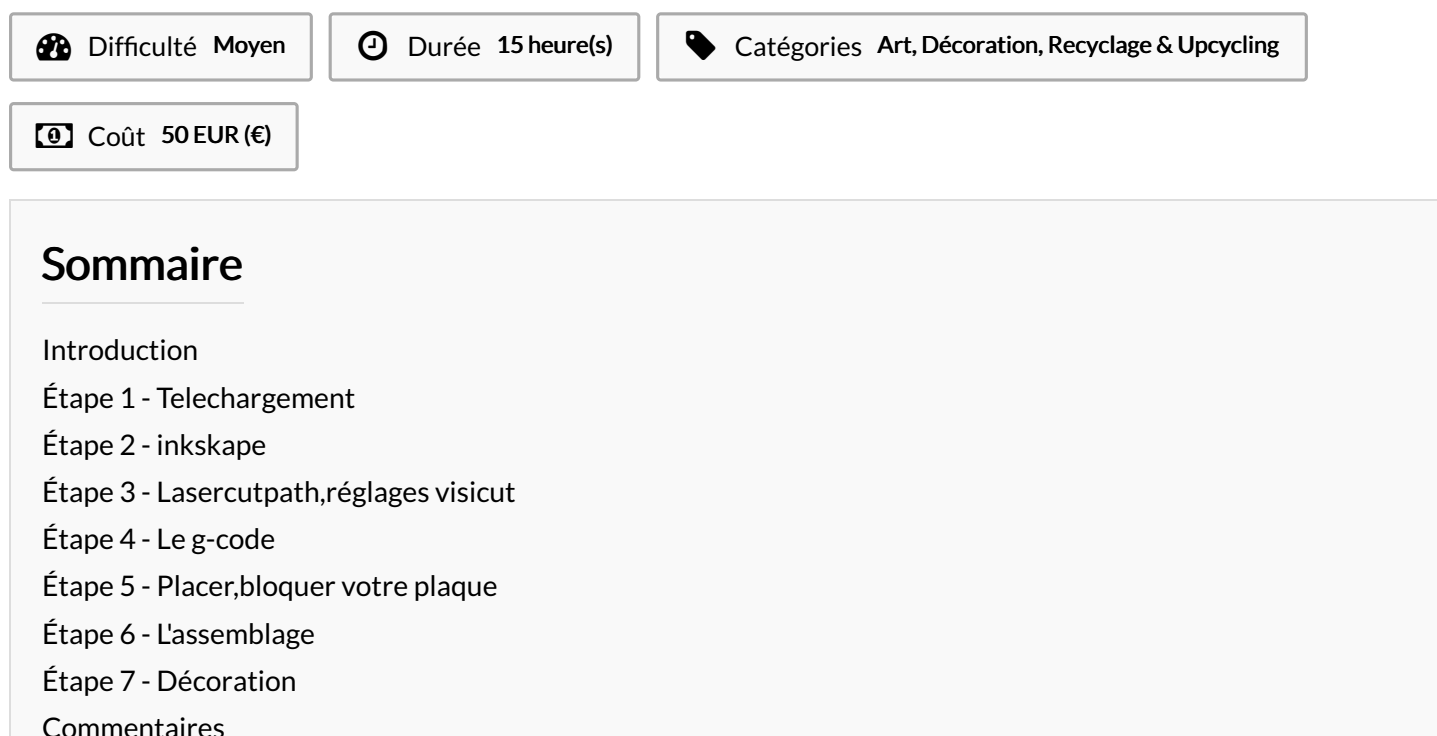

#### <span id="page-0-0"></span>Introduction

Bonjour, j'ai choisis de faire ce tutoriel car ça me parait facile à faire et à réaliser.

Ce projet a été déjà réaliser avant moi par l'association de MANIFACT qui se situe à St Laurent du Maroni (Guyane). Vous pouvez retrouver leur projet sur ce site.w.w

#### Matériaux Outils

w.w.w.wikifab.com

#### <span id="page-0-1"></span>Étape 1 - Telechargement

En premier vous devez aller sur le site de wikifab et rechercher la photo (projet) de l'avion. Quand vous l'avez trouver, cliqué dessus et scroller vers le bas, vous verrez l'icône télécharger.

#### <span id="page-0-2"></span>Étape 2 - inkskape

Ensuite dans le logiciel Inkskape vous copier le fichier que vous venez de télécharger, puis commencer à organiser les différente pièces dans le cadre. (Attention: assurer vous que votre cadre as les même dimensions que votre plaque de bois ou votre plaque de plexiglas. Pour cela aller dans fenêtre puis propriétés du document...).

### <span id="page-1-0"></span>Étape 3 - Lasercutpath,réglages visicut

Quand vous avez fini, allez dans la fenêtre extension puis lasercutpath open in visicut .Voici les réglages que j'ai j'ai utiliser pour la plaque de plexiglas de 4mm :

1- dans configuration=tout cut

2-cocher le cercle tout en bas à gauche. Ensuite vous pour x vous mettez 1 et pour y 1.

3-pour la force 80, pour la vitesse 20.

## <span id="page-1-1"></span>Étape 4 - Le g-code

Une fois que c'est fait, faite exporter votre G-code dans le logiciel suivant192.168.1.24.Ensuite rechercher votre dossier dans le logiciel une fois que c'est fait placer votre plaque dans la laser et faite imprimer.

### <span id="page-1-2"></span>Étape 5 - Placer,bloquer votre plaque

Ensuite placer votre plaque dans la laser et bloquer votre plaque avec des grande vis pour qu'elle bouge pas pendant l'impression.

#### <span id="page-1-3"></span>Étape 6 - L'assemblage

Avant d'assembler, assurer vous d'avoir retirer le plastique de protection sur vos pièces.Puis prévoir de colle pour plexiglas au cas ou votre maquette à du mal à bien se fixer.

#### <span id="page-1-4"></span>Étape 7 - Décoration

Si vous voulez décorer votre avion, vous pouvez utiliser du vynile. Pour ça il faut une machine qui s'appelle le plotteur de découpe et sa plaque.

Voila c'est les différentes étapes à suivre pour mener à bien bien ce projet.